МИНИСТЕРСТВО НАУКИ И ВЫСШЕГО ОБРАЗОВАНИЯ РОССИЙСКОЙ ФЕДЕРАЦИИ

ФЕДЕРАЛЬНОЕ ГОСУДАРСТВЕННОЕ БЮДЖЕТНОЕ ОБРАЗОВАТЕЛЬНОЕ УЧРЕЖДЕНИЕ ВЫСШЕГО ОБРАЗОВАНИЯ

**«САНКТ-ПЕТЕРБУРГСКИЙ ГОСУДАРСТВЕННЫЙ УНИВЕРСИТЕТ ПРОМЫШЛЕННЫХ ТЕХНОЛОГИЙ И ДИЗАЙНА»**

# **ВЫСШАЯ ШКОЛА ТЕХНОЛОГИИ И ЭНЕРГЕТИКИ**

Институт энергетики и автоматизации

Кафедра автоматизированного электропривода и электротехники

# **Выпускная квалификационная работа бакалавров (ФГОС ВО 3++)**

**Методические указания для оформления и защиты по направлению подготовки 13.03.02 «Электроэнергетика и электротехника»**

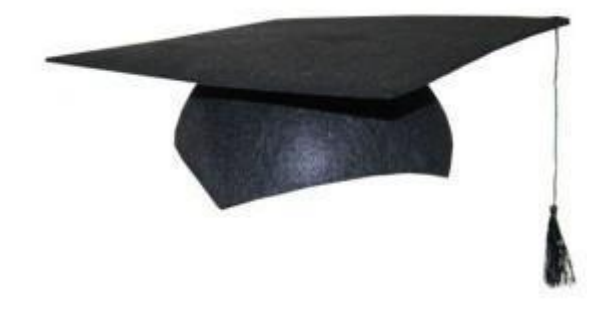

**Санкт-Петербург 2020**

Выпускная квалификационная работа бакалавров (ФГОС ВО 3++): методические указания для оформления и защиты по направлению подготовки 13.03.02 «Электроэнергетика и электротехника» / сост.: Н.С. Благодарный, В.И. Королев, В.Ю. Кузнецов, А.В. Кулапина, Е.В. Хардиков, ВШТЭ СПбГУПТД. – СПб., 2020. – 33 с.

Методические указания содержат необходимые правила и рекомендации по организации выполнения, оформления и защиты выпускных квалификационных работ в соответствии с ФГОС ВО 3++ для бакалавров, обучающихся по направлению 13.03.02 «Электроэнергетика и электротехника» (профиль «Электропривод и автоматика»).

Рецензент:

заведующий кафедрой информационно-измерительных технологий и систем управления ВШТЭ СПбГУПТД, канд. техн. наук, доцент В.И. Сидельников.

Подготовлены и рекомендованы к печати кафедрой автоматизированого электропривода и электротехники Высшей школы технологии и энергетики СПбГУПТД (протокол № 2 от 05.10.2020 г).

Утверждены к изданию методической комиссией института энергетики и автоматизации Высшей школы технологии и энергетики СПбГУПТД (протокол № 2 от 29.10.2020).

> © Высшая школа технологии и энергетики СПбГУПТД, 2020

# **Оглавление**

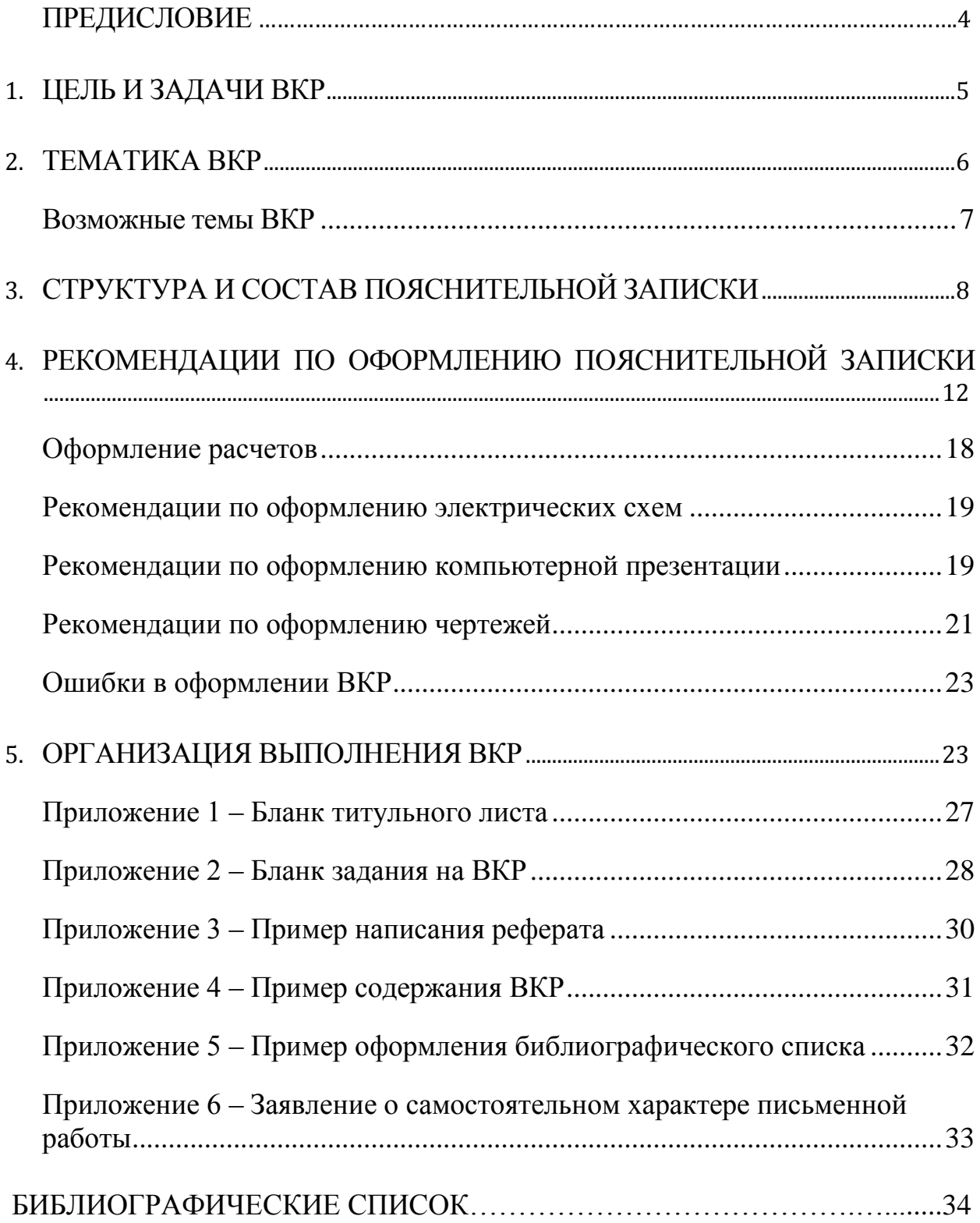

#### **ПРЕДИСЛОВИЕ**

Выполнение выпускной квалификационной работы (ВКР) является завершающим и наиболее ответственным этапом обучения студентов в высшем учебном заведении. Выпускная работа демонстрирует уровень подготовленности выпускника к самостоятельной профессиональной деятельности.

Выпускная квалификационная работа выполняется обучающимся (несколькими совместно), демонстрирует уровень подготовленности выпускника к самостоятельной профессиональной деятельности .

Выпускная квалификационная работа – обязательная и важная часть итоговой государственной аттестации (ИГА) выпускников университета, завершающих обучение по основной профессиональной образовательной программе. Выполнение ВКР направлено на закрепление теоретических знаний и практических умений, полученных во время обучения в университете; развитие навыков самостоятельной научной работы; завершение формирования компетенций выпускников и подготовку их к профессиональной деятельности. Выпускная квалификационная работа бакалавра подлежит обязательной защите.

Для подготовки выпускной квалификационной работы студенту назначается руководитель. Тема и руководитель ВКР утверждаются приказом руководителя образовательного учреждения.

#### 1. ЦЕЛЬ И ЗАДАЧИ ВКР

<span id="page-4-0"></span>Главная цель ВКР - продемонстрировать умение использовать сформированные в процессе обучения знания, навыки и компетенции при решении конкретных теоретических и практических задач.

Основные залачи ВКР:

- углубление, систематизация и применение приобретенных теоретических знаний и умений;

- умение пользоваться рациональными приемами поиска, отбора, обработки, систематизации информации;

- применение сформированных практических навыков и опыта при решении реальных производственно- технических задач;

- развитие навыков организации и проведения самостоятельных теоретических и экспериментальных исследований, оптимизации проектно-технологических и экономических решений;

- приобретение опыта обработки, анализа и систематизации научных и инженерных расчетов, экспериментальных исследований, оценки их практической значимости и возможной области применения;

- применение навыков профессионального представления специальной информации и аргументированной защиты результатов своей деятельности.

Содержание ВКР может основываться на обобщении выполненных ранее студентом курсовых работ, если они выполнялись в рамках соответствующих профессиональных модулей.

ВКР бакалавра для защиты в государственной экзаменационной комиссии (ГЭК) должна быть представлена расчетно-пояснительной запиской (далее пояснительная записка) и графическим (демонстрационным) материалом. Все составные части выпускной работы должны быть выполнены в соответствии с действующими стандартами ЕСКД.

#### **2. ТЕМАТИКА ВКР**

<span id="page-5-0"></span>Темы выпускных квалификационных работ определяются выпускающей кафедрой с учетом предложений обучающихся.

ВКР по своей направленности, содержанию и глубине проработки вопросов могут быть двух видов: типовые, или расчетно-конструкторские, и работы с научно-исследовательским уклоном.

В первом случае темой ВКР обычно является разработка (модернизация) автоматизированного электропривода отдельного производственного механизма или комплекса механизмов, технологически между собой увязанных.

Во втором случае ВКР представляет собой отчет о проделанной студентом научно-исследовательской работе, выполняемой по тематике НИР кафедры, посвященной актуальной проблеме совершенствования электроприводов и систем автоматического управления технологическими процессами, а также автоматизации процессов получения и обработки информации об испытаниях электротехнических установок (испытательные стенды различного вида и назначения).

Характерными группами производственных механизмов при выполнении типовых проектов являются:

1. Различные металлорежущие станки (токарные, фрезерные, строгальные и т. п.).

2. Механизмы металлургического цикла, главным образом механизмы и установки прокатного производства.

3. Общепромышленные механизмы, куда относятся подъемно- транспортные устройства (краны, лифты, подъемники и т. п.), насосы, компрессоры и др.

4. Бумагоделательное оборудование (бумаго и картоноделательные машины, продольно - резательные станки, меловальные машины, суперкаландры).

5. Специальные механизмы и агрегаты (радиолокационные антенны, испытательные стенды, роботы и манипуляторы и т. п.).

ВКР с научно-исследовательским уклоном могут быть посвящены совершенствованию структур построения и методов расчета автоматизированных электроприводов и систем автоматического управления технологическими процессами, разработке новых элементов для их реализации (электрических машин, преобразователей энергии для управления ими, датчиков, устройств управления и т. п.) и выполняются по тематике научно-исследовательских работ кафедры.

ВКР должны отражать современный уровень достижений и тенденции в развитии автоматизированного электропривода и средств автоматизации, давать возможность студенту разработать новые актуальные технические вопросы при самостоятельном выборе методов и средств решения поставленной задачи.

#### <span id="page-6-0"></span>**Возможные темы ВКР**

1. Модернизация электропривода сеточной части бумагоделательной машины.

2. Модернизация электропривода прессовой части бумагоделательной машины.

3. Модернизация электропривода сушильной части бумагоделательной машины.

4. Модернизация электропривода каландра бумагоделательной машины.

5. Модернизация электропривода наката бумагоделательной машины.

6. Модернизация электропривода наката продольно-резательного станка.

7. Модернизация электропривода раската продольно-резательного станка.

8. Модернизация электропривода осевого раската суперкаландра.

9. Модернизация электропривода осевого раската меловальной машины.

10. Модернизация электропривода осевого наката суперкаландра.

11. Модернизация электропривода периферического наката суперкаландра.

12. Модернизация электропривода токарно-винторезного станка.

13. Модернизация электропривода питательного насоса.

14. Модернизация электропривода сетевого насоса.

15. Модернизация электропривода вытяжного вентилятора.

16. Модернизация электропривода главного движения мостового крана.

17. Модернизация электропривода тележки мостового крана.

18. Модернизация электропривода вертикального перемещения груза.

- 19. Модернизация электропривода горнолыжного подъѐмника.
- 20. Модернизация электропривода вагона метрополитена.
- <span id="page-7-0"></span>21. Модернизация электропривода лифта.

# **3. СТРУКТУРА И СОСТАВ ПОЯСНИТЕЛЬНОЙ ЗАПИСКИ**

Пояснительная записка должна в краткой и четкой форме раскрывать творческий замысел работы, постановку задачи, выбор и обоснование принципиальных решений, содержать описание методов исследования, анализа расчетов, описание проведенных экспериментов и выводы по ним и выполняться в соответствии с действующими национальными стандартами.

Пояснительная записка к выпускной квалификационной работе должна включать в указанной ниже последовательности:

- Титульный лист;
- Задание на ВКР (заполненный бланк);
- Отчет о результатах проверки ВКР в системе «Антиплагиат»;
- РЕФЕРАТ;
- СОДЕРЖАНИЕ;
- ВВЕДЕНИЕ;
- ОСНОВНУЮ ЧАСТЬ;
- ЗАКЛЮЧЕНИЕ;
- БИБЛИОГРАФИЧЕСКИЙ СПИСОК;
- ПРИЛОЖЕНИЯ (при необходимости).

Бланк титульного листа приведен в Приложении 1.

При выполнении ВКР группой студентов индивидуальные задания выдаются каждому студенту. Бланк задания приведен в Приложении 2.

Реферат размещается на отдельной странице. Он представляет собой краткую характеристику содержания ВКР .

Текст реферата должен содержать описание объекта исследования, цели работы, области применения результатов, информацию об их внедрении или ре-

комендации по использованию. Пример написания реферата представлен в Приложении 3.

В содержании указываются наименования всех разделов (подразделов), входящих в ВКР, с указанием страниц. Пример оформления содержания ВКР представлен в Приложении 4.

Введение должно содержать оценку современного состояния решаемой задачи, отражать актуальность и обоснованность исследования, а также целевую установку выполняемой работы.

При описании актуальности темы ВКР необходимо показать, в чем суть проблемной ситуации, социальная значимость исследуемой проблемы.

К исследованию можно отнести все то, что в данной работе делается впервые (применение существующей методологии к новому объекту, обнаружение новых закономерностей и т.д.). Введение должно состоять из 1-2 страниц.

Основная часть пояснительной записки ВКР должна включать разделы, соответствующие выданному заданию на выполнение ВКР.

Перечень типовых вопросов, разрабатываемых обучающимся в ВКР, следующий:

- краткое описание технологического процесса производственной установки,  $\qquad \qquad$ техническая характеристика механизмов, а также необходимые для дальнейших расчетов технологические данные;
- требования, предъявляемые к электроприводу, обусловленные технологи- $\frac{1}{2}$ ческими особенностями механизма;
- анализ существующих систем электропривода аналогичных объектов с краткой технической и экономической оценкой;
- предлагаемая функциональная схема автоматизированного электропривода или системы автоматизации технологического процесса;
- обоснование выбора основных элементов силового канала электропривода:  $\overline{\phantom{0}}$
- расчет мощности и выбор электродвигателей проектируемого электропривода;

- обоснование выбора силового преобразователя, входных и выходных дросселей и фильтров, коммутирующей и защитной аппаратуры;
- синтез (построение и расчет) системы автоматического управления;  $\equiv$
- обоснование необходимости использования микропроцессорного контроллера и его выбор;
- разработка алгоритмов непрерывного и логического управления электроприводом и их реализация средствами выбранной микропроцессорной техники;
- доказательство работоспособности модернизированного электропривода моделированием;
- расчет экономических затрат на реализацию проекта по модернизации электропривода и системы управления;
- мероприятия по энергосбережению:
	- а использование энергоэффективных двигателей,
	- б-использование активных выпрямителей,
	- в использование рекуператоров тормозных энергий,
	- г исключение длительного времени работы на холостом ходу,

д - внедрение современных диагностических комплексов, позволяющих своевременно регистрировать предаварийное состояние электропривода и тем самым сократить время на техническое обслуживание и ремонт,

е - использование компенсаторов реактивной мощности.

В заключении формулируются основные результаты выполненной работы, обоснование перспектив дальнейшего использования и необходимости доработки выявленных в работе проблем.

Заключение должно быть кратким (не более двух страниц).

Библиографический список (Приложение 5) содержит все литературные источники (монографии, сборники периодической литературы, статистические материалы и т.д.), правовые и нормативные документы, интернет-ресурсы, на которые были сделаны ссылки в тексте пояснительной записки. Библиографи-

ческий список должен включать, как правило, не менее 15 наименований не старше 10 лет.

В приложения включается любой вспомогательный материал, имеющий отношение к ВКР. Приложениями могут быть:

- иллюстрации большого формата или объема;
- сметы, ведомости;
- листинги программ;
- таблицы с данными.

Тексты выпускных квалификационных работ проверяются на объем заимствования. Проверку ВКР на объем заимствования в системе «Антиплагиат» осуществляет научный руководитель ВКР. Обучающийся при предоставлении руководителю ВКР в электронном виде заполняет заявление установленной формы (Приложение 6), в котором подтверждается факт его ознакомления с проведением проверки представленной им ВКР в системе «Антиплагиат», отсутствие заимствований из печатных и электронных источников, не подкрепленных соответствующими ссылками, и информированность о возможных санкциях в случае обнаружения плагиата. Отсутствие заявления автоматически влечет за собой недопуск ВКР к защите.

Обучающийся предоставляет выпускную квалификационную работу научному руководителю на проверку в системе «Антиплагиат» в электронном виде за 10 дней до даты предстоящей защиты ВКР. По результатам проверки ВКР на объем заимствований руководитель готовит в системе «Антиплагиат» отчет установленной формы. Отчѐт помещается в папку с текстом выпускной квалификационной работы следующим листом после задания на ВКР.

Обучающийся допускается к защите ВКР при наличии в ней не менее 55 % оригинального текста. При несоблюдении этого условия руководитель возвращает ВКР обучающемуся на доработку и при повторном представлении ВКР вновь подвергается проверке в системе «Антиплагиат». Проверка на антиплагиат проводится только два раза, согласно положению об обеспечении самостоя-

тельности выполнения письменных работ обучающихся на основе системы «Антиплагиат».

Согласно Положению о государственной итоговой аттестации по образовательным программам высшего образования, завершенная ВКР вместе с письменным отзывом руководителя подготовленной к размещению в ЭБС электронной версии ВКР и справкой о результатах проверки ВКР на наличие заимствований представляется руководителем ВКР заведующему кафедрой не позднее чем за пять дней до даты защиты ВКР.

# <span id="page-11-0"></span>4. РЕКОМЕНДАЦИИ ПО ОФОРМЛЕНИЮ ПОЯСНИТЕЛЬНОЙ **ЗАПИСКИ**

Основные рекомендации по оформлению пояснительной записки ВКР приведены в таблице 1.

| Параметр     | Рекомендации                                           |  |
|--------------|--------------------------------------------------------|--|
| Тема работы  | Тема выпускной квалификационной работы должна абсо-    |  |
|              | лютно (слово в слово) соответствовать ее формулировке, |  |
|              | утвержденной приказом ректора                          |  |
| Объем работы | $\sim$ 40 - 60 с. формата А4                           |  |
| Текст работы | Набирают в формате .doc (.docx), в текстовом редакторе |  |
|              | Microsoft Word                                         |  |
| Кегль шрифта | 14 pt по всему основному тексту                        |  |
| Межстрочный  | 1,5 интервала (в основном тексте);                     |  |
| интервал     | 2 интервала между заголовками глав (параграфов)        |  |
|              | и текстом                                              |  |
| Формат листа | A4 (210 x 297 MM)                                      |  |
| Гарнитура    | <b>Times New Roman</b>                                 |  |
| шрифта       |                                                        |  |

Таблица 1 - Рекомендации по оформлению пояснительной записки

Продолжение таблицы 1

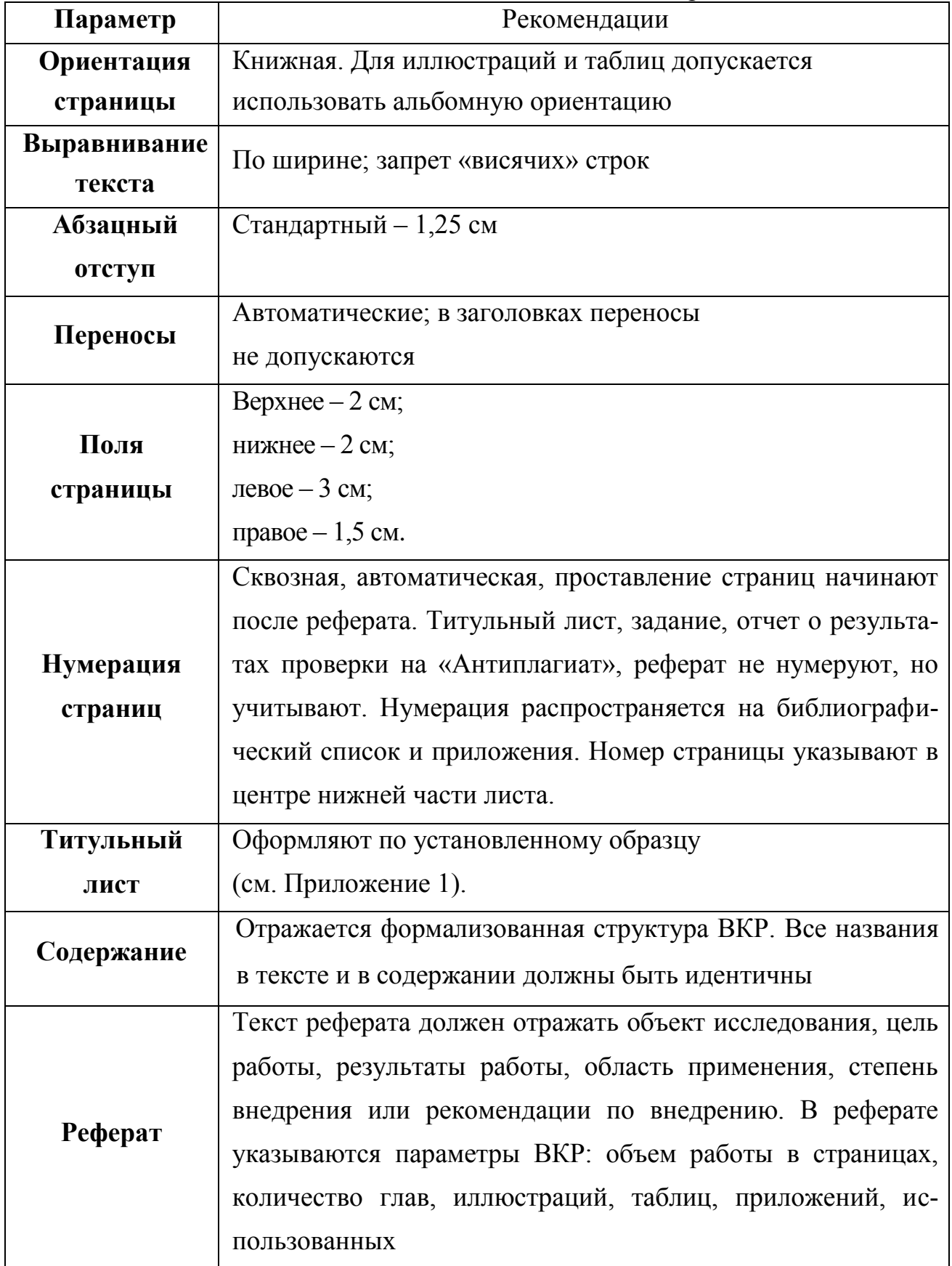

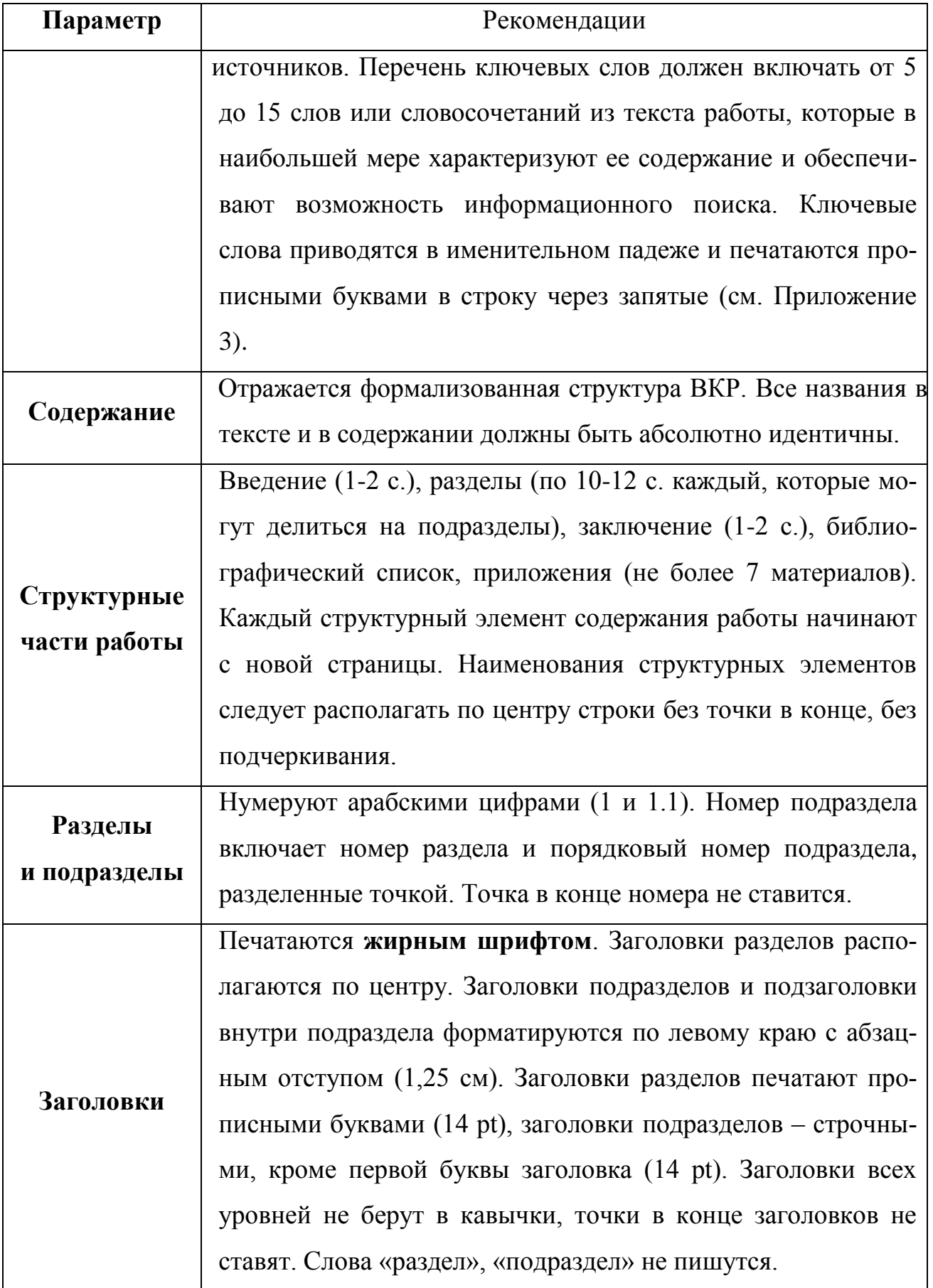

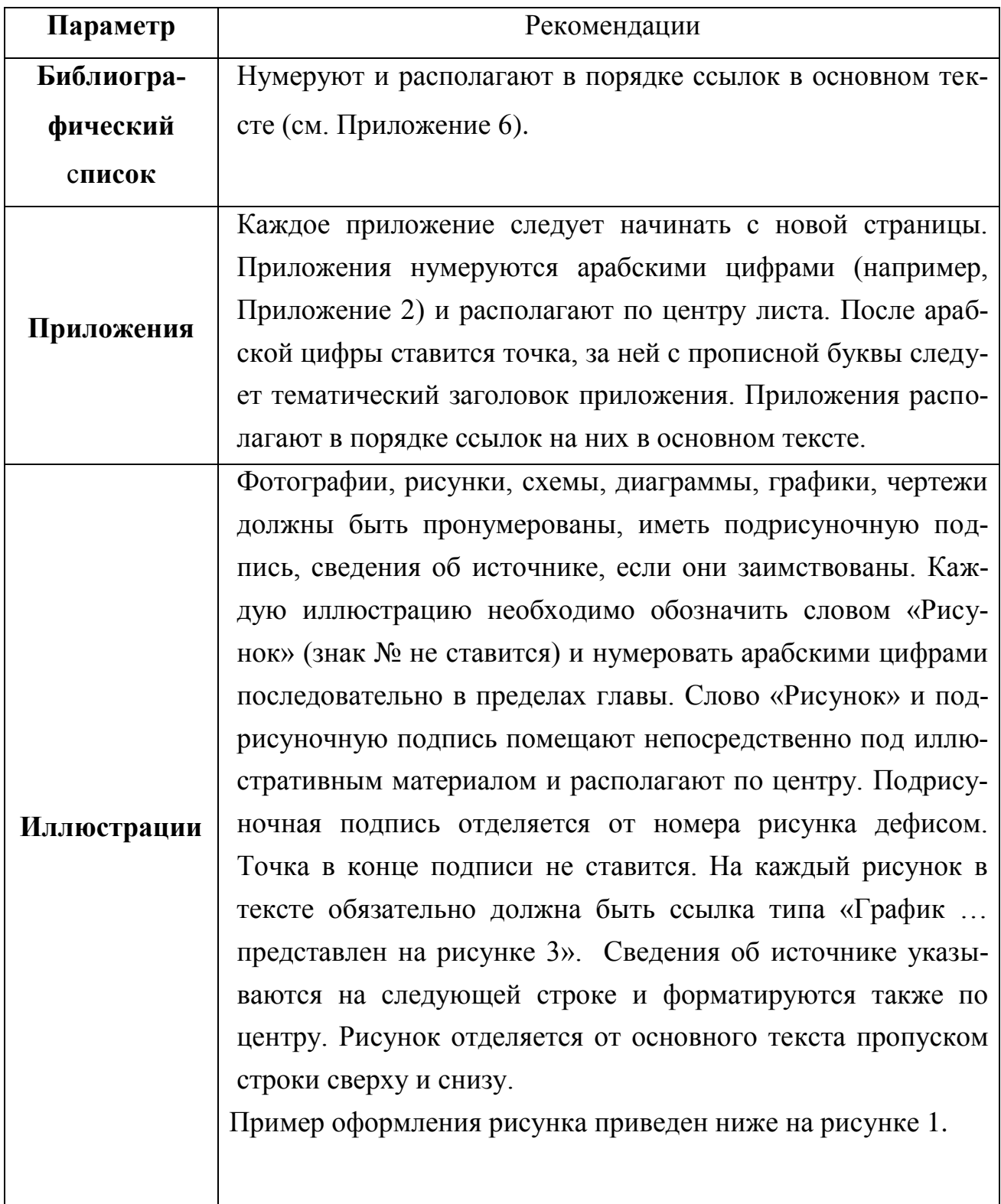

# Продолжение таблицы 1

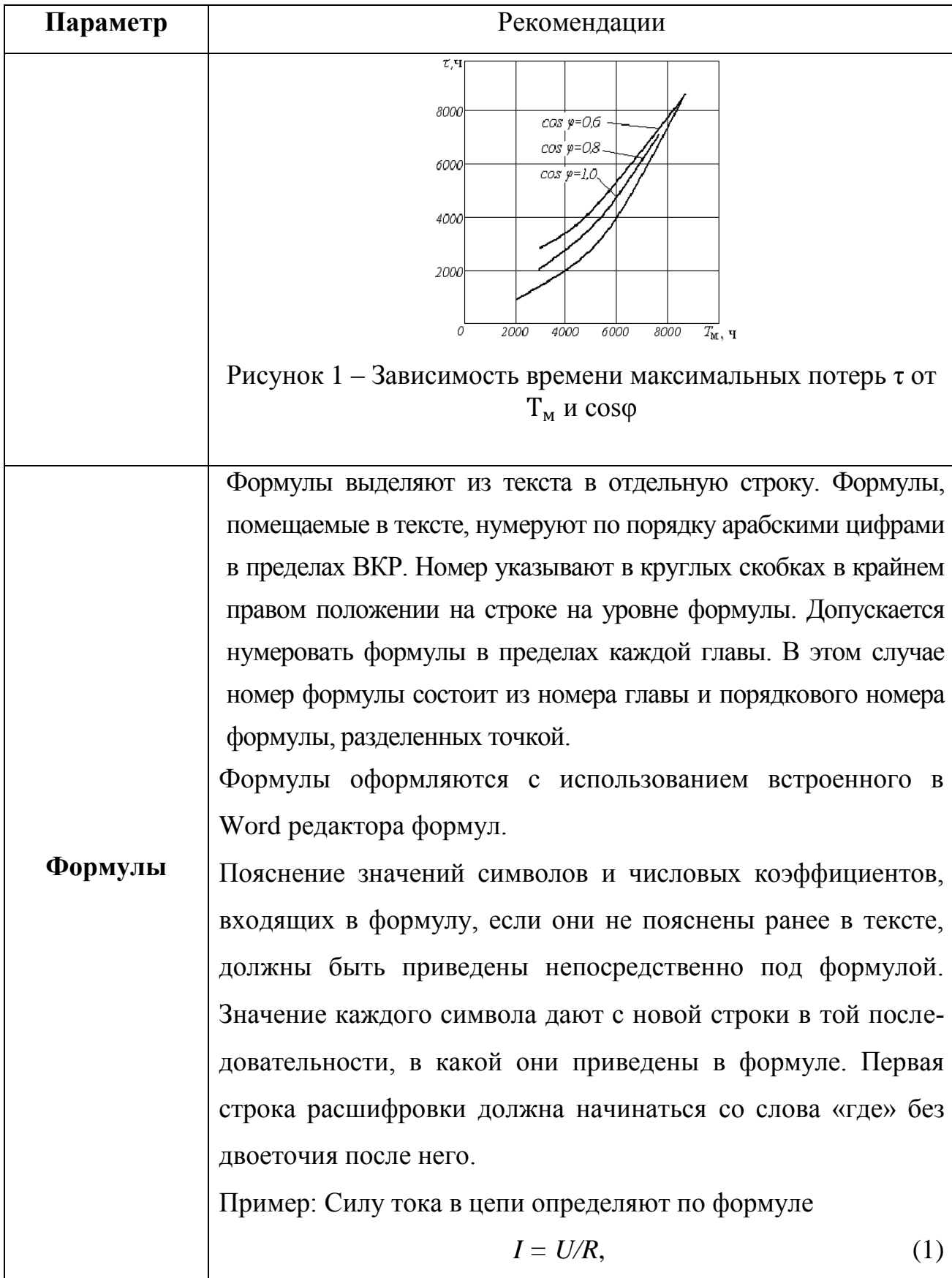

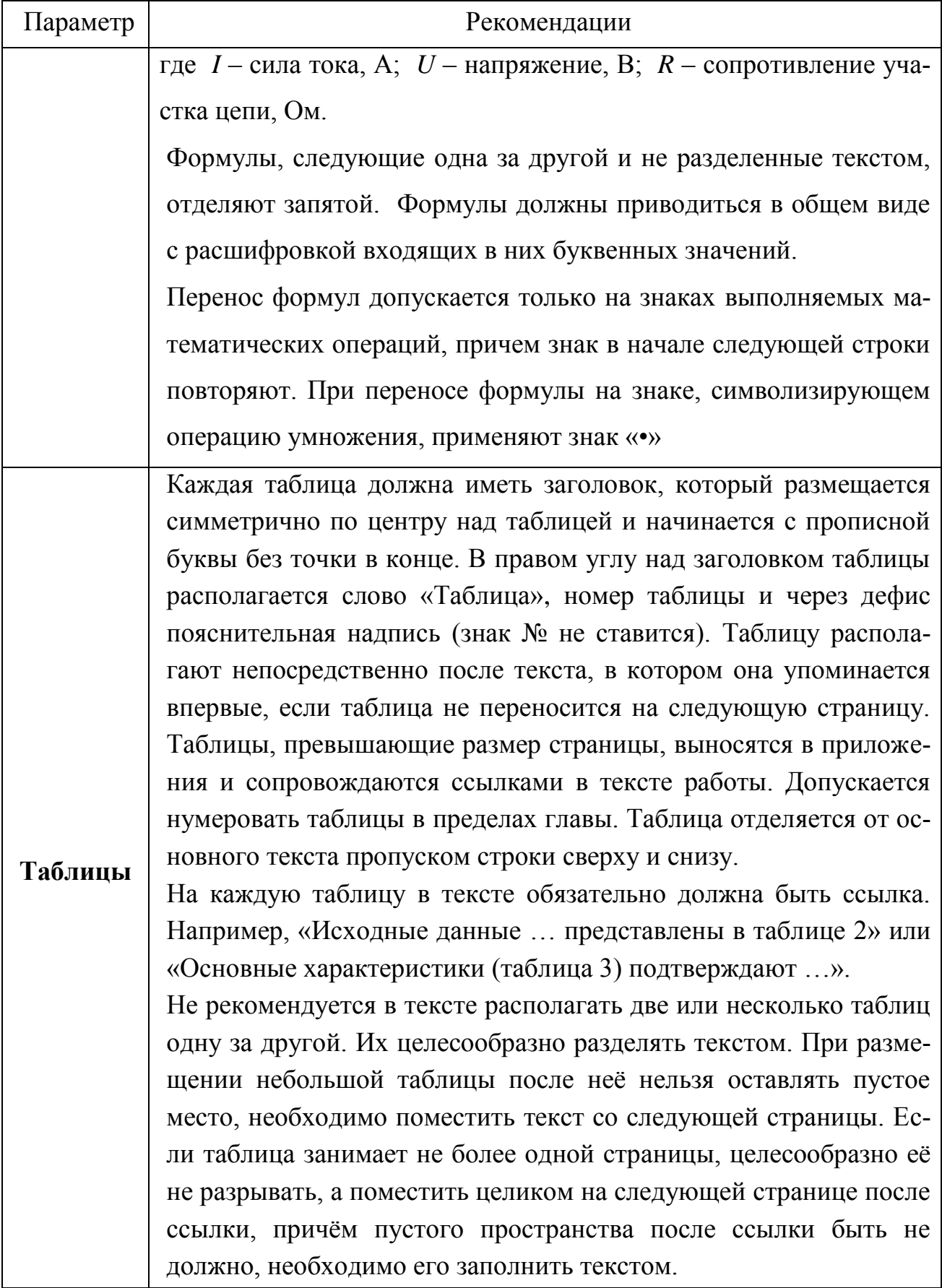

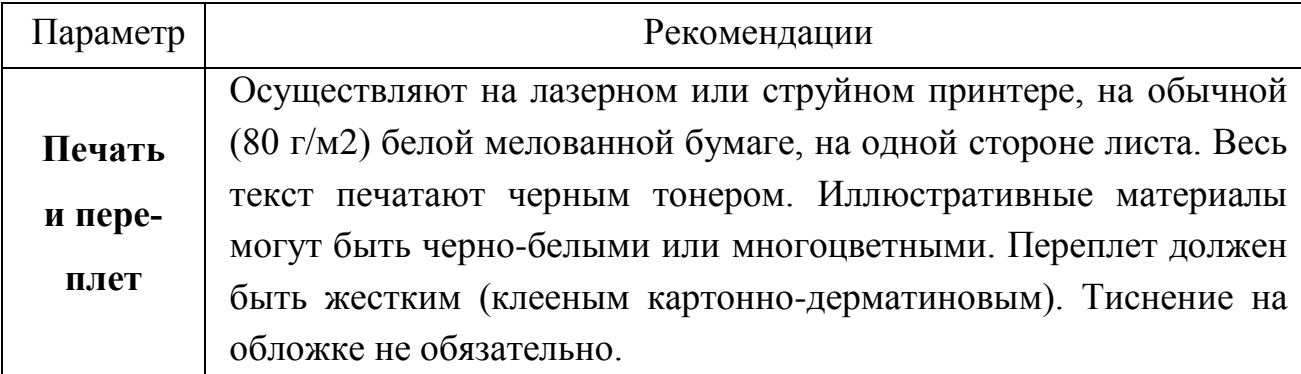

### **Оформление расчетов**

<span id="page-17-0"></span>Порядок изложения расчетов в пояснительной записке определяется характером рассчитываемых величин. Расчеты должны выполняться с использованием единиц системы СИ. Расчеты в общем случае должны содержать:

– эскиз или схему рассчитываемого изделия (электроустановки);

- задачу расчета (с указанием того, что требуется определить при расчете);
- данные для расчета;
- условия расчета;
- расчет;

– заключение.

Эскиз или схему допускается вычерчивать в произвольном масштабе, обеспечивающем четкое представление о рассчитываемом объекте. Данные для расчета, в зависимости от их количества, могут быть изложены в тексте или оформлены в виде таблицы. Условия расчета должны пояснять особенности принятой расчетной модели и применяемые средства автоматизации инженерного труда. Приступая к расчету, следует указать источник литературы, в соответствии с которым выполняются конкретные расчеты. Расчет, как правило, разделяют на пункты, подпункты или перечисления. Пункты (подпункты, перечисления) расчета должны иметь пояснения, например; «определяем...»; «по графику, приведенному на рисунке 3.4, находим...»; «согласно рекомендациям , принимаем...».

#### **Рекомендации по оформлению электрических схем**

<span id="page-18-0"></span>Оформление электрических схем должно соответствовать требованиям стандартов. Перечень элементов для электрических схем следует выполнять в соответствии с ГОСТ 2.702.-2011

В схеме следует указывать обозначения выводов (контактов) элементов (устройств), нанесенные на изделие или установленные в их документации. Позиционные обозначения элементам (устройствам) присваивают в пределах конкретного изделия, при этом порядковые номера элементам (устройствам) следует присваивать, начиная с единицы, в пределах группы элементов (устройств), которым на схеме присвоено одинаковое буквенное позиционное обозначение, например, *R*1, *R*2, *R*3 и т.д., *С*1, *С*2, *С*3 и т.д.

Порядковые номера должны быть присвоены в соответствии с последовательностью расположения элементов или устройств на схеме сверху вниз в направлении слева направо. При необходимости допускается изменять последовательность присвоения порядковых номеров в зависимости от размещения элементов в изделии, направления прохождения сигналов или функциональной последовательности процесса.

Позиционные обозначения проставляют на схеме рядом с условными графическими обозначениями элементов и (или) устройств с правой стороны или над ними.

#### <span id="page-18-1"></span>**Рекомендации по оформлению компьютерной презентации**

Компьютерная презентация представляет собой материал, иллюстрирующий основные положения выпускной квалификационной работы. Обычно презентация оформляется с помощью приложения Microsoft Power Point.

Рекомендуемое количество слайдов – 10-15. Если сделать меньше слайдов, то будет сложно разместить на них всю информацию, которую нужно донести до Государственной экзаменационной комиссии, а большее количество слайдов является уже не кратким изложением сути ВКР, а ее полным переска-

зом. При этом демонстрация слайдов и ее речевое сопровождение должны занимать 7-10 мин.

Каждая страничка презентации (слайд) – это отдельный пункт в докладе студента, поэтому каждый слайд обязательно должен оформляться заголовком. Допускается использовать один заголовок для 2-3 слайдов (не более!), если иллюстративный материал не помещается на одном слайде. Кроме основных понятий, на которых базируется работа студента, на слайдах должны быть представлены графики, иллюстрации, таблицы, все, что наглядно демонстрирует ход работы и ее результаты.

Первый слайд – это титульный лист, на котором должна быть отражена следующая информация: название университета (Высшая школа технологии и энергетики СПбГУПТД), название института (Институт энергетики и автоматизации), название кафедры (Автоматизированного электропривода и электротехники), название выпускной квалификационной работы, ФИО исполнителя, ФИО руководителя, название города и год защиты.

На следующих страницах презентации описываются проблема, цели и задачи ВКР, информация о применяемых в работе методах, подчеркивается актуальность выбранной темы, еѐ практическая значимость, а также основные этапы выполнения ВКР. Все должно быть представлено в виде кратких тезисов.

На последних слайдах необходимо продемонстрировать результаты, которые были получены в ходе работы, и выводы по ВКР.

Заключительный слайд презентации должен содержать надпись «Спасибо за внимание».

В верхней части каждого слайда должен размещаться заголовок, в нижней – номер слайда.

Все слайды должны быть выдержаны в общем стиле. Фон рекомендуется использовать неяркий, нейтральный, чтобы шрифт достаточно на нем выделялся и был удобен для чтения. Слова должны быть хорошо видны на выбранном фоне слайда.

Не рекомендуется использовать эффекты анимации, так как они отнимают лишнее время, что может отрицательно сказаться на качестве восприятия всей презентации. Акцент должен быть сделан исключительно на смысловом наполнении слайдов, а не на их цвете, анимационных картинках или фоновых рисунках.

В докладе не рекомендуется останавливаться на одном слайде слишком долго. Если возникает такая ситуация, то лучше сократить доклад, текст на слайде или разбить слайд на два независимых. Простое чтение текста слайдов служит знаком плохой ориентировки студента в содержании собственной работы.

Соблюдая все правила оформления презентации к выпускной квалификационной работе и подготовив грамотную и четкую речь, студент значительно увеличивает свои шансы получить отличную оценку.

#### <span id="page-20-0"></span>**Рекомендации по оформлению чертежей**

Если в соответствии с заданием на ВКР необходимо выполнить чертежи, их выполняют с использованием средств автоматизации (программного обеспечения) на листах определѐнных размеров, установленных ГОСТ 2.301-68. «Единая система конструкторской документации. Форматы» .

Каждый чертѐж должен иметь рамку, которая ограничивает поле чертежа. Форматы листов определяются размерами внешней рамки, по которой обрезают листы.

Рамку проводят сплошными основными линиями: с трѐх сторон – на расстоянии 5 мм от внешней рамки, а слева – на расстоянии 20 мм; широкую полосу оставляют для подшивки чертежа.

ГОСТ 2.301-68 устанавливает пять основных форматов для чертежей.

Размеры основных форматов и обозначения приведены в таблице 2.

Формат А4 располагается только вертикально. Остальные основные форматы можно располагать и вертикально, и горизонтально.

| Обозначение формата | Размер сторон формата, мм |
|---------------------|---------------------------|
| A <sub>0</sub>      | 841x1189                  |
| A1                  | 841x594                   |
| A <sub>2</sub>      | 420x594                   |
| A <sub>3</sub>      | 420x297                   |
| A4                  | 210x297                   |

Таблица 2 – Обозначения и размеры основных форматов

В виде исключения на учебных чертежах формата А4 основную надпись разрешено располагать как вдоль длинной, так и вдоль короткой стороны листа.

На чертежах предусмотрена основная надпись (55х185), которую располагают в правом нижнем углу поля чертежа. Размеры и заполнение формы приведены на рисунке 1.

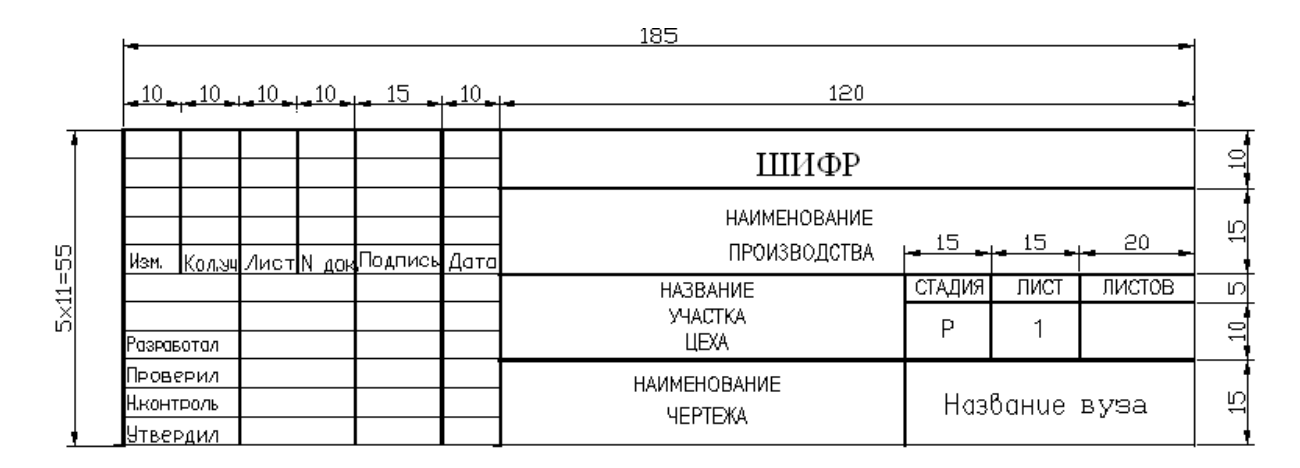

Рисунок 1 – Основная надпись для чертежей и схем ГОСТ 2.104-68 «Единая система конструкторской документации. Основные надписи»

Шифр включает в себя: название кафедры, номер группы, вид работы (выпускная квалификационная работа – ВКР), год выпуска. Например, АЭ и Э - 543-ВКР-2016.

#### Ошибки в оформлении ВКР

<span id="page-22-0"></span>В документах содержится исчерпывающий список того, что нельзя употреблять в тексте. Так, недопустимо:

-применять обороты разговорной речи, техницизмы, профессионализмы;

-применять для одного и того же понятия различные научно-технические термины, близкие по смыслу (синонимы), иностранные слова и термины при наличии равнозначных слов и терминов в русском языке;

-применять произвольные словообразования;

-применять сокращения слов, кроме установленных правилами русской орфографии, соответствующими государственными стандартами, а также в данном документе;

-сокращать обозначения единиц физических величин, если они употребляются без цифр, за исключением единиц физических величин в заголовках и боковиках таблиц и в расшифровках буквенных обозначений, входящих в формулы и рисунки.

Согласно требованиям ЕСКД 2020, запрещено:

-перечеркивать круг в качестве обозначения диаметра;

-писать математические знаки без числового сопровождения;

<span id="page-22-1"></span>Любой элемент текста следует оформлять в соответствии с правилами, отклонение от обязательных требований не допускается.

# 5. ОРГАНИЗАЦИЯ ВЫПОЛНЕНИЯ ВКР

За все материалы, изложенные в выпускной квалификационной работе, принятые решения и за точность всех данных ответственность несет непосредственно студент - автор выпускной квалификационной работы.

Выпускная квалификационная работа подлежит проверке (нормоконтролю) с целью подтверждения ее соответствия требованиям к структуре, форме и оформлению ВКР, установленным данными методическими указаниями. Организация и проведение нормоконтроля обеспечивается выпускающей кафедрой.

На нормоконтроль принимается полный непереплетенный (несброшюрованный) вариант ВКР с отметкой (подписью) руководителя об ознакомлении с ее содержанием и оформлением и отчетом о результатах проверки ВКР на антиплагиат. Выпускные квалификационные работы, которые затруднены для прочтения, на нормоконтроль не принимаются. Ответственный за нормоконтроль ставит на титульном листе пояснительной записки ВКР подпись и дату. Без подписи нормоконтролера ВКР к защите не допускаются.

При обнаружении ошибок, небрежного выполнения работы, отсутствия обязательных подписей, несоблюдения требований действующих нормативных документов и данных методических указаний нормоконтролер возвращает студенту работу на исправление. Если работа сдается на нормоконтроль повторно, то она должна быть исправлена. Однако и старая работа с пометками нормоконтролера также должна быть сдана.

Выпускная квалификационная работа после прохождения процедуры нормоконтроля предоставляется заведующему кафедрой на подпись.

Заведующий кафедрой, исходя из собственных оценок, а также с учетом отзыва руководителя, допускает (не допускает) выпускную квалификационную работу к защите. Если заведующий кафедрой допускает ВКР к защите, то свое решение он подтверждает подписью на титульном листе. Если заведующий кафедрой не считает возможным допускать работу к защите, то этот вопрос выносится на заседание кафедры с приглашением руководителя ВКР. После этого студент информируется о том, что он не допускается к защите выпускной работы в текущем учебном году. Его работа подлежит доработке и может быть представлена к защите не ранее чем в следующем учебном году.

Тексты выпускных квалификационных работ, за исключением текстов ВКР, содержащих сведения, составляющие государственную тайну, размещаются университетом во внутренней электронно-библиотечной системе. Для этого обучающийся **за два дня до защиты** сдает на выпускающую кафедру CD или DVD диск, на котором должна быть записана следующая информация:

отсканированный титульный лист ВКР;

- текст пояснительной записки ВКР в формате **.doc** или **.docx**;
- текст ВКР в формате **.pdf**;
- презентация к ВКР в формате **.ppt** или **.pptx**.

Защита ВКР проводится на заседании Государственной экзаменационной комиссии и осуществляется в форме доклада, на который отводится не более 10 мин. Процедура защиты ВКР происходит в открытом, публичном формате. На защите, кроме защищающегося, членов ГЭК, однокурсников, могут присутствовать другие заинтересованные лица.

Порядок защиты выпускной квалификационной работы бакалавра определяется Приказом Министерства образования и науки РФ № 636 от 29.06.2015 г. , Положением о государственной итоговой аттестации выпускников СПбГУПТД и требованиями соответствующих образовательных стандартов.

Результаты защиты обучающимися выпускной квалификационной работы и решение о присвоении выпускнику квалификации по направлению подготовки принимает ГЭК на закрытом заседании. Решение об оценке выносится большинством голосов по четырехбалльной системе: «отлично», «хорошо», «удовлетворительно», «неудовлетворительно» и объявляется в тот же день после оформления в установленном порядке протоколов заседаний Государственной экзаменационной комиссии.

При положительных результатах ГЭК принимает решение о присвоении выпускникам квалификации по направлению подготовки и выдаче диплома о высшем образовании.

Студентам, не прошедшим государственное аттестационное испытание по уважительной причине (по медицинским показаниям или в других исключительных случаях, документально подтвержденных), предоставляется возможность пройти итоговые аттестационные испытания без отчисления из университета в течение шести месяцев от даты, указанной на документе, предъявленном выпускником. Дополнительные заседания ГЭК организуются в установленные университетом сроки, но не позднее [31 декабря](http://pandia.ru/text/category/31_dekabrya/) текущего года, после подачи за-

явления лицом, не прошедшем итоговых аттестационных испытаний по уважительной причине .

Студенты, выполнившие ВКР, но получившие при защите оценку «неудовлетворительно», отчисляются из университета с выдачей академической справки об обучении как не выполнившие обязанностей по добросовестному освоению образовательной программы и выполнению учебного плана. Они имеют право на повторную защиту не ранее чем через год и не позднее чем через пять лет после срока проведения государственной итоговой аттестации.

По результатам государственных аттестационных испытаний обучающийся имеет право на апелляцию. Обучающийся может подать в апелляционную комиссию письменную апелляцию в следующих случаях:

– при нарушении, по его мнению, установленной процедуры проведения государственного аттестационного испытания;

– при несогласии с результатами государственной аттестации.

При положительном решении апелляции в первом случае результат проведения государственного аттестационного испытания подлежит аннулированию, и обучающемуся предоставляется возможность пройти государственное аттестационное испытание в сроки, установленные образовательной организацией, но не позднее 15 июля и в присутствии одного из членов апелляционной комиссии. Во втором случае ранее выставленная оценка результата государственного аттестационного испытания аннулируется и выставляется новая.

Апелляция подается лично обучающимся не позднее следующего рабочего дня после объявления результатов государственного аттестационного испытания.

Решение апелляционной комиссии является окончательным и пересмотру не подлежит.

Проведение государственной итоговой аттестации для инвалидов проводится в соответствии с приказом Министерства образования и науки РФ № 636 от 29.06.2015 г.

Приложение 1 – Бланк титульного листа

<span id="page-26-0"></span>Министерство науки и высшего образования Российской Федерации федеральное государственное бюджетное образовательное учреждение высшего образования **«САНКТ-ПЕТЕРБУРГСКИЙ ГОСУДАРСТВЕННЫЙ УНИВЕРСИТЕТ ПРОМЫШЛЕННЫХ ТЕХНОЛОГИЙ И ДИЗАЙНА»**

### **ВЫСШАЯ ШКОЛА ТЕХНОЛОГИИ И ЭНЕРГЕТИКИ**

Институт энергетики и автоматизации

Направление подготовки (специальность) 13.03.02 «Электроэнергетика и электротехника»

(профиль – «Электропривод и автоматика»)

Выпускающая кафедра: автоматизированного электропривода и электротехники

**Допустить к защите**

Заведующий кафедрой Благодарный Н.С.

канд. техн. наук и политически политически политически и стандартически политически политически политически по<br>В политически политически политически политически политически политически политически политически политически

# **ВЫПУСКНАЯ КВАЛИФИКАЦИОННАЯ РАБОТА**

на тему

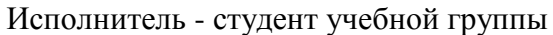

(номер учебной группы)

 (фамилия, имя, отчество, подпись) Руководитель выпускной квалификационной работы

(ученая степень, звание, фамилия, имя, отчество, подпись)

Консультанты:

Нормоконтролер

 **Санкт-Петербург 202\_**

Приложение 2 – Бланк задания на ВКР

<span id="page-27-0"></span>Министерство науки и высшего образования Российской Федерации федеральное государственное бюджетное образовательное учреждение высшего образования **«САНКТ-ПЕТЕРБУРГСКИЙ ГОСУДАРСТВЕННЫЙ УНИВЕРСИТЕТ ПРОМЫШЛЕННЫХ ТЕХНОЛОГИЙ И ДИЗАЙНА»**

## **ВЫСШАЯ ШКОЛА ТЕХНОЛОГИИ И ЭНЕРГЕТИКИ**

Институт энергетики и автоматизации Кафедра автоматизированного электропривода и электротехники

**Утверждаю** Заведующий кафедрой

\_\_\_\_\_\_\_\_\_\_\_\_\_\_\_\_\_\_\_\_\_\_\_\_\_\_  $\begin{array}{ccccc}\n\frac{\sqrt{2}}{2} & \times \end{array}$  20 r.

## **ЗАДАНИЕ на выпускную квалификационную работу**

Студенту

1. Тема выпускной квалификационной работы

утверждена приказом \_\_\_\_\_\_\_\_\_\_\_\_\_\_\_\_\_\_\_\_ от \_\_\_\_\_\_\_\_\_№ \_\_\_\_\_\_\_\_\_\_\_\_\_

2. Срок сдачи студентом законченной выпускной квалификационной работы

3. Исходные данные по выпускной квалификационной работе

4. Перечень подлежащих разработке в выпускной квалификационной работе вопросов или ее краткое содержание

5. Перечень иллюстративно-графического и раздаточного материала (с точным указанием обязательных чертежей)

6. Консультации по выпускной квалификационной работе с указанием относящихся к ней разделов

7. Дата выдачи задания \_\_\_\_\_\_\_\_\_\_\_\_\_\_\_Руководитель ВКР\_\_\_\_\_\_\_\_\_\_\_\_\_\_\_\_\_\_\_\_\_

\_\_\_\_\_\_\_\_\_\_\_\_\_\_\_\_\_\_\_\_\_ \_\_\_\_\_\_\_\_\_\_\_\_\_\_\_\_\_\_\_

*(ф.и.о.,подпись)*

Задание принял к исполнению, о процедуре проверки текста выпускной квалификационной работы на основе системы «Антиплагиат» извещен.

 *подпись студента (дата)*

### **РЕФЕРАТ**

<span id="page-29-0"></span>Электропривод осевого раската суперкаландра с косвенным способом поддержания натяжения: выпускная квалификационная работа / Ю.О. Дериглазова, ВШТЭ СПБГУПД, СПб, объѐм 62 с., 6 гл., 51 ил., 8 табл., 10 источников.

КЛЮЧЕВЫЕ СЛОВА: СУПЕРКАЛАНДР, ДВИГАТЕЛЬ, АВТОМАТИ-ЗИРОВАННЫЙ ЭЛЕКТРОПРИВОД, ЧАСТОТНЫЙ ПРЕОБРАЗОВАТЕЛЬ, ФИЛЬТРЫ, НАТЯЖЕНИЕ.

Объектом исследования является электропривод осевого раската суперкаландра.

Цель работы – модернизация электропривода осевого раската суперкаландра с косвенным способом поддержания натяжения.

В процессе работы были проведены расчеты и выбор основного и вспомогательного электрооборудования осевого раската суперкаландра.

Итогом работы стали следующие рекомендации: заменить электропривод постоянного тока на электропривод переменного тока с двигателем 5АМ280S4 с использованием преобразователя частоты UnidriveSP 6401 с возможностью рекуперации тормозной энергии в сеть питания.

# СОДЕРЖАНИЕ

<span id="page-30-0"></span>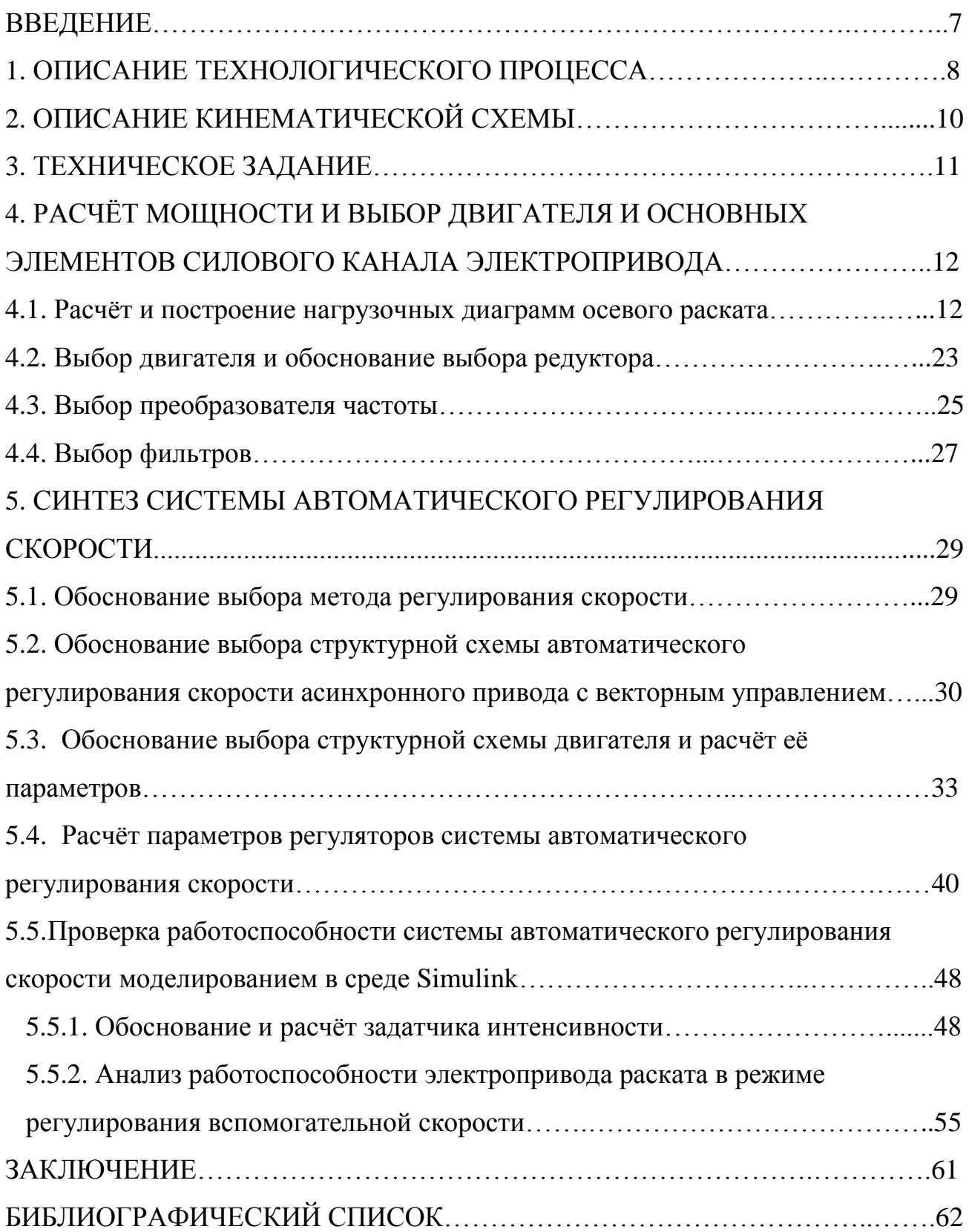

# Приложение 5 – Пример оформления библиографического списка

# БИБЛИОГРАФИЧЕСКИЙ СПИСОК

- <span id="page-31-0"></span>1. Фролов Ю.М. Электрический привод. 2017 г. – 272 с.
- 2. Каталог дросселей [Электронный ресурс]: ОАО "ВЭМЗ" Режим доступа: https://www.szemo.ru/files/cat-vemz-7.pdf
- 3. Технический каталог двигателей [Электронный ресурс] Режим доступа: http://www.xn--80addceesnhi0axzh6mb.net/catalog.php?SECTION\_ID=41
- 4. Каталог фильтров [Электронный ресурс]: ELHAND, 2011г. Режим доступа:http://www.efo-electro.ru/upload/file/Elhand/1.tcru.pdf
- 5. Каталог редукторов [Электронный ресурс] Режим доступа: http://www.uralreduktor.ru/katalog/standart/9
- 6. Частотный преобразователь [Электронный ресурс]: Control Techniques, Режим доступа:http://www.servochnica.ru/files/doc/documents/file-45.pdf
- 7. Каталог ЭМС фильтров [Электронный ресурс] Режим доступа:https://www.schaffner.com/products/emcemi/
- 8. Электрический привод 2-е изд. Учебное пособие для академического бакалавриата Чернышев И.А. 2016 г. – 329 с.
- 9. Дементьев Ю.Н. Электрический привод. 2010г. 231с.
- 10.Данилов П.Е., Барышников В.А., Рожков В.В.. Теория электропривода. 2018 г. – 416 с.
- 11. ГОСТ 7.9-95. Реферат и аннотация. Общие требования (ИСО 214-76).

<span id="page-32-0"></span>Приложение 6 - Заявление о самостоятельном характере письменной работы

Заведующему кафедрой АЭиЭ канд. техн. наук Благодарному Николаю Семеновичу

# ЗАЯВЛЕНИЕ О САМОСТОЯТЕЛЬНОМ ХАРАКТЕРЕ ПИСЬМЕННОЙ РАБОТЫ

#### ЗАЯВЛЕНИЕ

## О САМОСТОЯТЕЛЬНОМ ХАРАКТЕРЕ ПИСЬМЕННОЙ РАБОТЫ

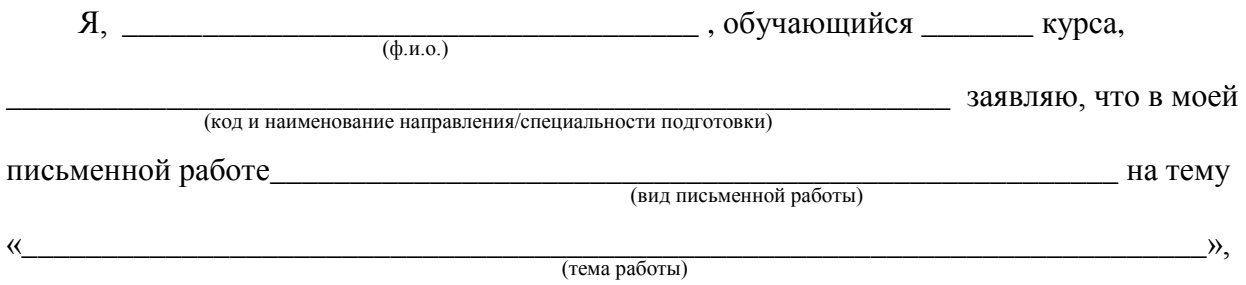

не содержится элементов плагиата.

Все прямые заимствования чужого текста из печатных и электронных источников имеют соответствующие ссылки.

Я ознакомлен(а) с действующим в СПбГУПТД Положением об обеспечении самостоятельности выполнения письменных работ обучающихся в СПбГУПТД на основе системы «Антиплагиат», согласно которому обнаружение плагиата является основанием для недопуска письменной работы к зачету (защите) и наложения дисциплинарного взыскания

Подпись (Фамилия И.О.)

# **БИБЛИОГРАФИЧЕСКИЕ СПИСОК**

- **1.** ГОСТ 2.301-68. «Единая система конструкторской документации. Форматы.
- **2.** Приказ Министерства образования и науки РФ № 636 от 29.06.2015 г.
- **3.** ГОСТ 7.9-95. Реферат и аннотация. Общие требования (ИСО 214-76).
- **4.** ГОСТ 2.702.-2011 Единая система конструкторской документации (ЕСКД). Правила выполнения электрических схем.

**Николай Семенович Благодарный Владимир Иванович Королев Валентин Юрьевич Кузнецов Алѐна Владимировна Кулапина Евгений Васильевич Хардиков**

# **Выпускная квалификационная работа бакалавров (ФГОС ВО 3++)**

**Методические указания для оформления и защиты по направлению подготовки 13.03.02 «Электроэнергетика и электротехника»**

Редактор и корректор В.А. Басова Техн.редактор Л.Я.Титова Темплан 2020 г., № 115

Подп. к печати 01.12.2020 Формат 60х84/16. Бумага тип. № 1. Печать офсетная. Усл.печ. л. 2,0 ; уч.-изд. л. 2,0. Тираж 50 экз. Изд. №115 Цена «С». Заказ

Ризограф Высшей школы технологии и энергетики СПбГУПТД, 198095, СПб., ул. Ивана Черных, 4.